# **Mastering Excel 2019: An All-In-One Tutorial Resource**

Do you want to become an Excel wizard? Look no further! In this comprehensive tutorial, we will guide you through mastering Excel 2019, helping you unlock its full potential and enhance your productivity. Whether you are new to Excel or want to level up your skills, this all-in-one resource has got you covered.

### **to Excel 2019**

Excel 2019 is the latest version of Microsoft's powerful spreadsheet software, packed with advanced features and capabilities. From creating basic spreadsheets to managing complex data analysis, it offers a wide range of tools tailored for both personal and professional use.

In this tutorial, we will dive deep into Excel 2019 and explore its numerous features and functions. By the end, you will be equipped with the knowledge to efficiently manage data, conduct complex calculations, create visually appealing charts, and much more!

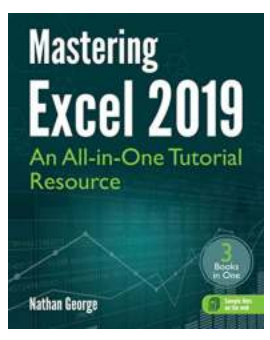

#### **[Mastering Excel 2019: An All-in-One Tutorial](http://dl.neutronbyte.com/pdf-file/Wa18oYTP/e/wjkK/OPMw/QNBWk/Mastering-Excel-2019-An-All-in-One-Tutorial-Resource.pdf)**

**Resource** by Nathan George (Kindle Edition)

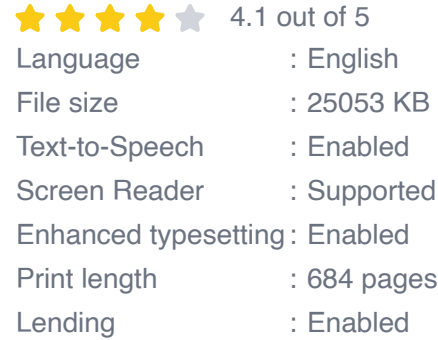

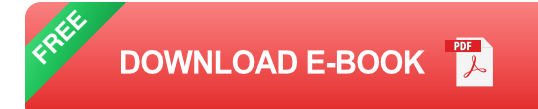

## **Getting Started**

If you are new to Excel, don't worry! We will start with the basics. You will learn how to navigate the Excel interface, format cells, and understand the different data types. We will also cover essential keyboard shortcuts to speed up your workflow and save time.

Next, we will guide you through creating and managing workbooks and worksheets. You will discover how to organize data efficiently, insert and delete rows/columns, and use autofill to quickly populate cells.

#### **Data Analysis and Formulas**

Excel is renowned for its powerful data analysis capabilities. We will show you how to leverage functions and formulas to unlock valuable insights from your data. You will learn how to perform calculations, apply logical functions, use conditional formatting, and implement advanced statistical functions.

We will also explore Excel's data visualization tools, allowing you to create dynamic charts and graphs that effectively communicate your data. From pie charts to scatter plots, you will discover various ways to present information visually.

#### **Automation and Macros**

Excel offers automation features that can greatly streamline your work. We will delve into macros, teaching you how to record and edit them to automate repetitive tasks. Macros will save you time and effort by performing actions with a single click.

Furthermore, we will cover data sorting and filtering, pivot tables, and conditional formatting. These advanced techniques will enable you to analyze larger datasets efficiently and make informed business decisions.

#### **Collaboration and Sharing**

Excel provides various options for collaboration and sharing. We will guide you through sharing workbooks, protecting sensitive data, and tracking changes made by multiple users. You will learn how to collaborate on projects seamlessly, ensuring everyone stays on the same page.

### **Advanced Tips and Tricks**

To truly master Excel 2019, we will reveal some expert tips and tricks. From customizing the ribbon and using add-ins to working with external data sources and creating dynamic reports, these pro-level skills will take your Excel proficiency to the next level.

Excel 2019 is a versatile tool that empowers individuals and businesses to handle complex data efficiently. This comprehensive tutorial resource has covered all aspects, helping you become an Excel wizard. Remember, practice makes perfect, so don't hesitate to try out the various features and techniques discussed.

With dedication and continuous learning, you can master Excel 2019 and elevate your productivity to new heights. Harness the power of Excel, and unlock limitless possibilities!

## **[Mastering Excel 2019: An All-in-One Tutorial](http://dl.neutronbyte.com/pdf-file/Wa18oYTP/e/wjkK/OPMw/QNBWk/Mastering-Excel-2019-An-All-in-One-Tutorial-Resource.pdf)**

**Resource** by Nathan George (Kindle Edition)  $\star \star \star \star$  4.1 out of 5 Language : English

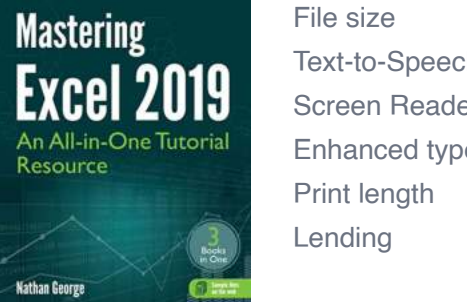

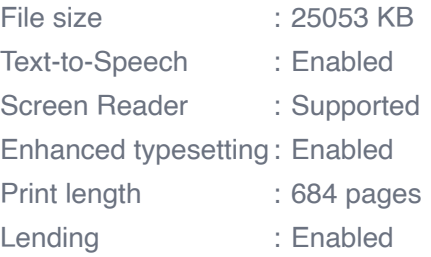

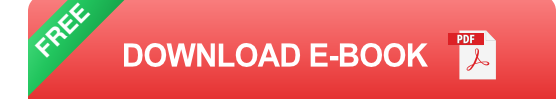

## **Learn Excel Fast in Simple and Easy Steps**

Mastering Excel 2019 is your all-in-one, step by step, tutorial to the latest and most powerful version of Excel from Microsoft 365. This book contains everything you need to know to master the basics of Excel and a selection of advanced topics relevant to real-world productivity tasks you'll encounter in your job, business or home.

This guide has been designed to be a resource for you whether you're an Excel beginner, intermediate user, or a power user. You will learn not only how to use specific features, but in what context those features need to be used.

#### **Excel Made Easy without the Jargon**

This book is concise and to the point, using clear and practical examples that you can adapt to your own needs. The aim is to show you how to perform tasks in Excel as quickly as possible without getting bogged down with the unnecessary filler text you may find in some other Excel books.

#### **Three books in one!**

Mastering Excel 2019 is made up of Excel 2019 Basics, Excel 2019 Advanced Topics, and Excel 2019 Functions. Now brought together and organized as an allin-one guide. This book brings you all the powerful material in those books and more.

Mastering Excel 2019 also comes with downloadable sample files to save you typing time if you want to follow the examples in the book hands-on.

By reading this book, you will:

- Master all the fundamentals to quickly get up to speed with creating solutions ú. for common Excel tasks.
- Create basic and advanced formulas for different types of calculations.  $\blacksquare$
- Use Excel tables to easily manage and manipulate your data.  $\overline{\phantom{a}}$
- Filter, sort, and apply styles to data lists and Excel tables.  $\overline{\phantom{a}}$
- Analyze your data visually with charts and sparklines.  $\overline{\phantom{a}}$
- Use data from external sources like Access databases, CSV text files, and m. websites.
- Deploy macros to automate repetitive tasks and increase your efficiency.  $\overline{\phantom{a}}$
- Create dynamic summaries of your data with pivot tables and pivot charts. n.
- Analyze different data scenarios and projections with What-If Analysis tools. n.
- Password-protect workbooks, worksheets, ranges, or even specific cells.  $\blacksquare$
- Create formulas with over 70 of the most useful and powerful Excel m. functions, including new dynamic array functions like XLOOKUP, XMATCH and FILTER.
- Master many more Excel features… $\blacksquare$

Scroll up and click on the Buy Now button on the top right-hand side of the page and get started today!

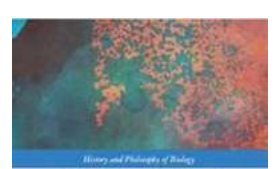

**BIOLOGICAL IDENTITY** PERSPECTIVES FROM METAPHYSICS AND<br>THE PHILOSOPHY OF BIOLOGY **Edinal by<br>phis Metrolis and John Dig** R

## **[Perspectives From Metaphysics And The](https://bookishfables.com/Perspectives%20From%20Metaphysics%20And%20The%20Philosophy%20Of%20Biology%20History%20And.pdf) Philosophy Of Biology History And**

When exploring the intricate relationship between metaphysics and the philosophy of biology, it becomes apparent that these two disciplines intertwine in various...

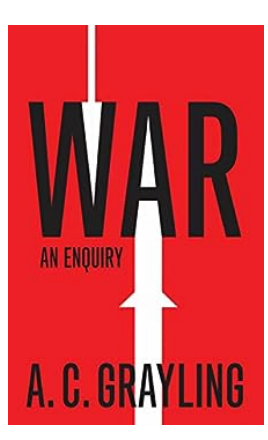

## **[War: An Enquiry into Vices and Virtues](https://bookishfables.com/War%20An%20Enquiry%20into%20Vices%20and%20Virtues.pdf)**

War, a phenomenon that has plagued humanity for centuries, is undoubtedly one of the most complex and controversial aspects of our existence. It is an embodiment of the vices...

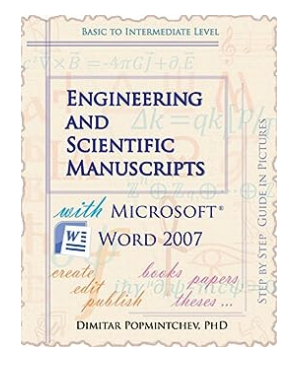

## **[Engineering And Scientific Manuscripts With](https://bookishfables.com/Engineering%20And%20Scientific%20Manuscripts%20With%20Microsoft%20Word%202007.pdf) Microsoft Word 2007**

Microsoft Word 2007, part of the Microsoft Office suite, is a powerful word processing program commonly used for creating documents, letters, and other...

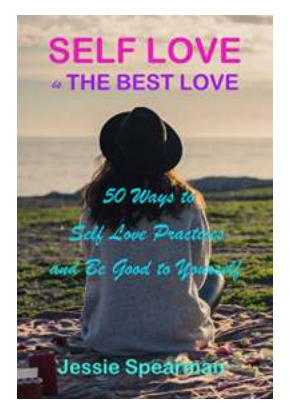

## **[50 Ways To Self Love Practices And Be Good](https://bookishfables.com/50%20Ways%20To%20Self%20Love%20Practices%20And%20Be%20Good%20To%20Yourself.pdf) To Yourself**

Self-love is not a destination; it is a lifelong journey of self-discovery and self-acceptance. In today's fast-paced world, it's easy to get caught up in the hustle and...

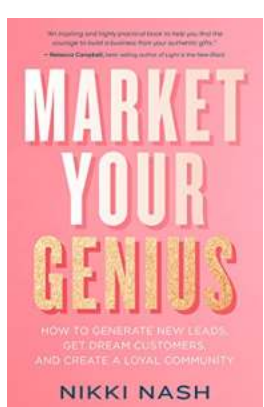

## **How To Generate New Leads, Get Dream [Customers, and Create a Loyal Community](https://bookishfables.com/read/market-your-genius-how-to-generate-new-leads-get-dream-customers-and-create-a-loyal-community.html)**

Are you struggling to attract new leads and turn them into loyal customers? In today's competitive market, it's essential to have a solid strategy in place to generate new...

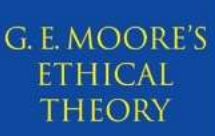

**BRIAN HUTCHINSON** 

## **[Unveiling the Secrets of Moore Ethical Theory:](https://bookishfables.com/Unveiling%20the%20Secrets%20of%20Moore%20Ethical%20Theory%20Exploring%20the%20Foundations%20of%20Moral%20Philosophy.pdf) Exploring the Foundations of Moral Philosophy**

Have you ever pondered the complexities of morality and wondered how we determine what is right or wrong in our actions? Fortunately, philosophers...

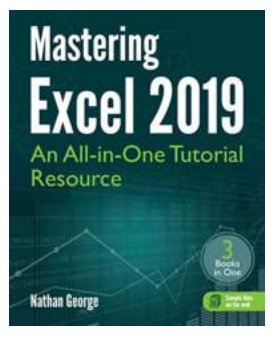

## **[Mastering Excel 2019: An All-In-One Tutorial](https://bookishfables.com/read/mastering-excel-2019-an-all-in-one-tutorial-resource.html) Resource**

Do you want to become an Excel wizard? Look no further! In this comprehensive tutorial, we will guide you through mastering Excel 2019, helping you unlock its full...

#### Write It Right A Little Blacklist of Literary Faults

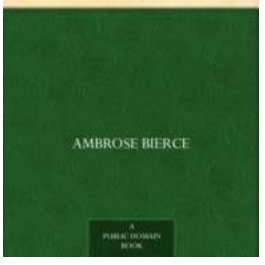

## **[The Little Blacklist Of Literary Faults: A](https://bookishfables.com/read/write-it-right-a-little-blacklist-of-literary-faults.html) Comprehensive Guide to Writing It Right**

Writing is a beautiful art form that allows us to express our thoughts, ideas, and emotions. Whether you're an aspiring author, a seasoned writer, or simply someone who...

mastering excel 2019 an all-in-one tutorial resource pdf